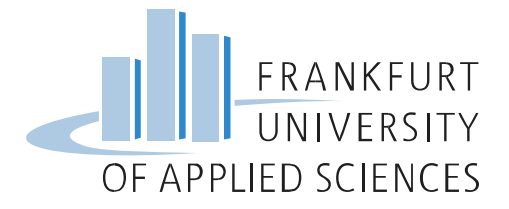

## **Antrag auf Überleitung von Modulen mit Wahlmöglichkeit aus dem Master-Studiengang Architektur (M.A.) (PO 4907) gemäß Äquivalenzliste für den Master-Studiengang Architektur (M.Sc.) (PO 4924)**

Vorname: ……………………..........................................................…….........................................…..

Nachname: ……………………….………..........................................................….................................

Matr. Nr.: ....................................................................................................................................

Email: ..............................................................................................................@stud.fra-uas.de

Ich studiere im Master-Studiengang Architektur (M.Sc.) gemäß Prüfungsordnung vom 25. Oktober 2023 (PO 4924). Ich beantrage hiermit folgende Überleitung von Modulen mit Wahlmöglichkeit. **Mir ist bewusst, dass die Wahl bindend ist.**

**Mir ist bewusst, dass eine Mehrfachanerkennung für ein und desselben Moduls nicht möglich ist.**

**Anerkennung für "KP1: Entwerfen im Bestand (Unit Stadt und Typologie)" (PO 4924)** Bitte Zutreffendes ankreuzen:

Modul "Entwerfen 7" (4907) **oder** Modul "Entwerfen 8" (4907) **oder** Modul "Entwerfen 9" (4907)

**Anerkennung für "KP2: Konstruieren im Neubau (Unit Typologie und Material)" (PO 4924)** Bitte Zutreffendes ankreuzen: Modul "Entwerfen 7" (4907) **oder** Modul "Entwerfen 8" (4907) **oder** Modul "Entwerfen 9" (4907)

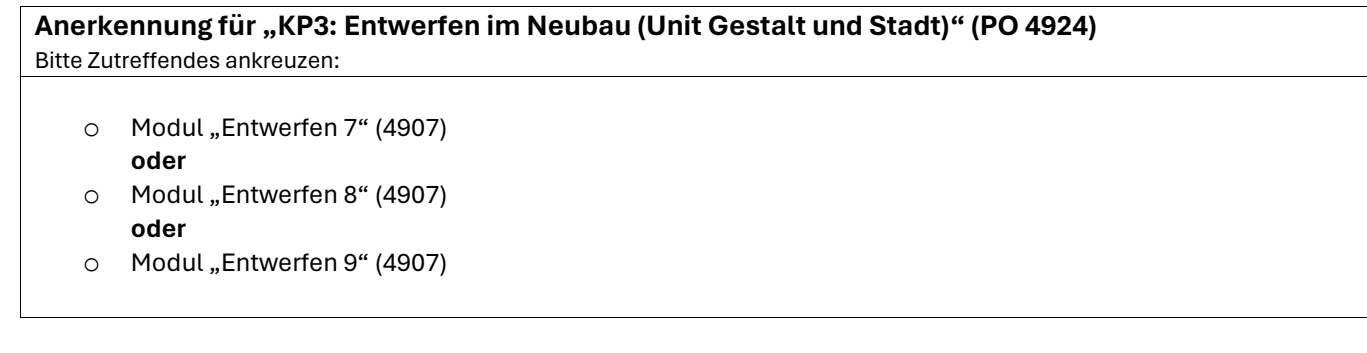

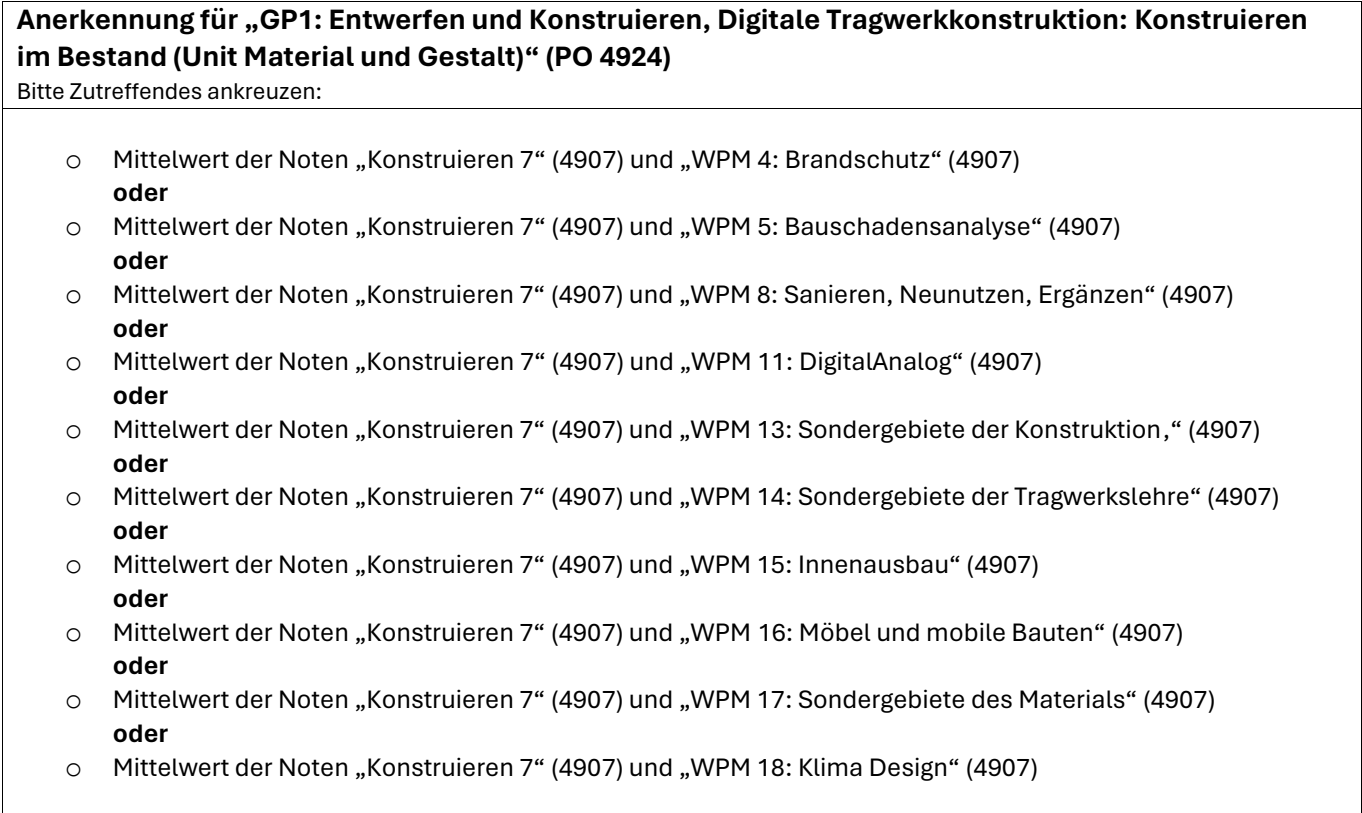

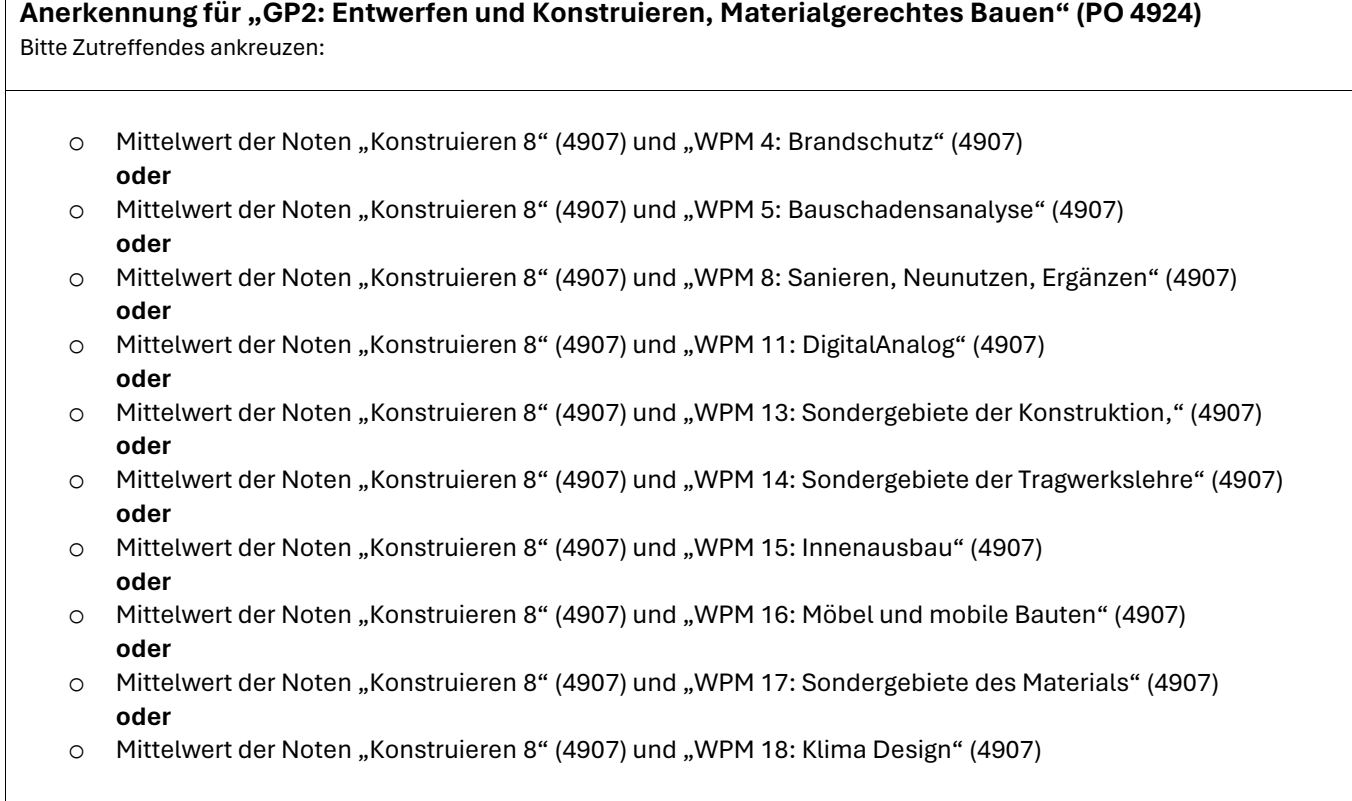

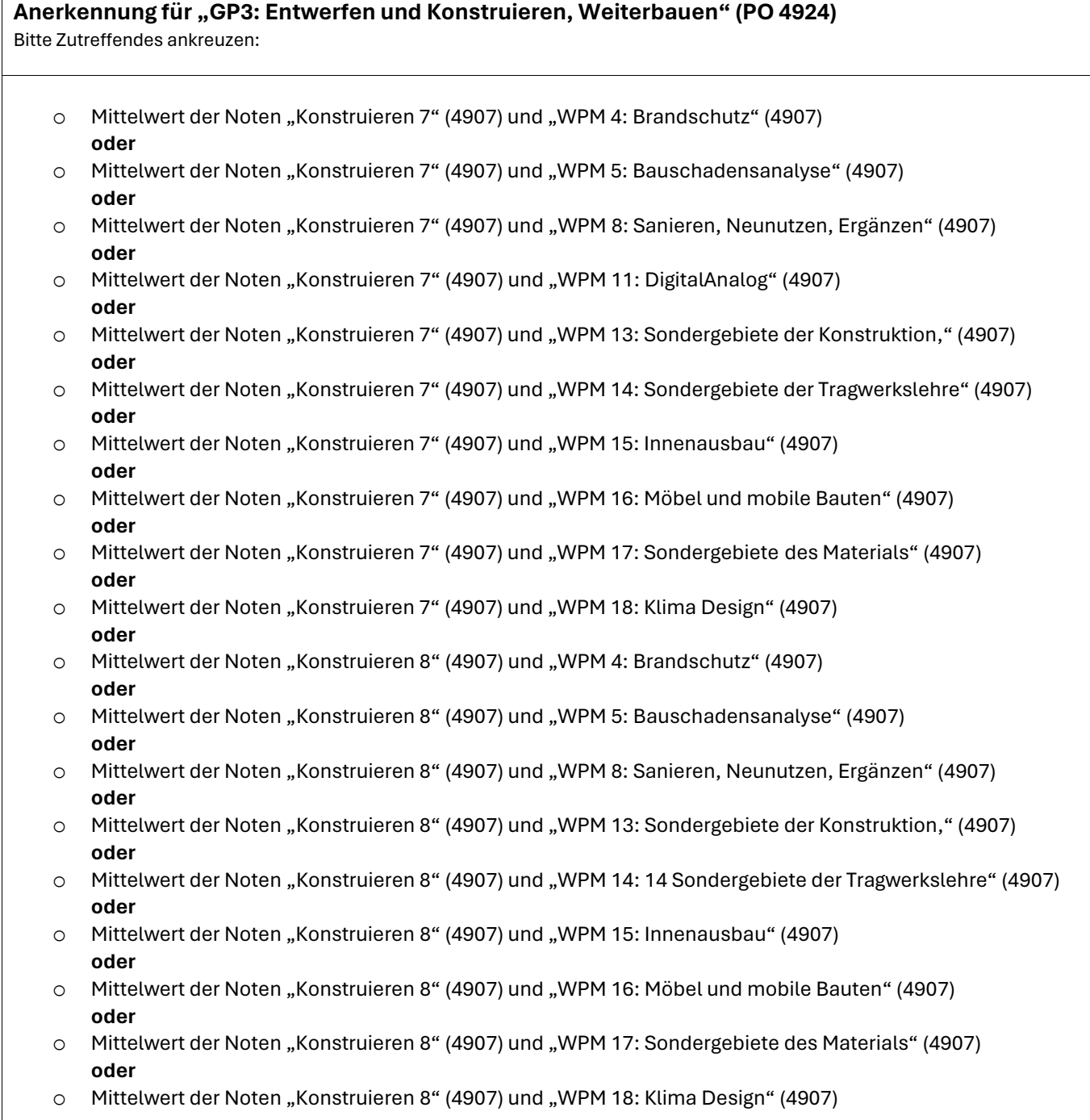

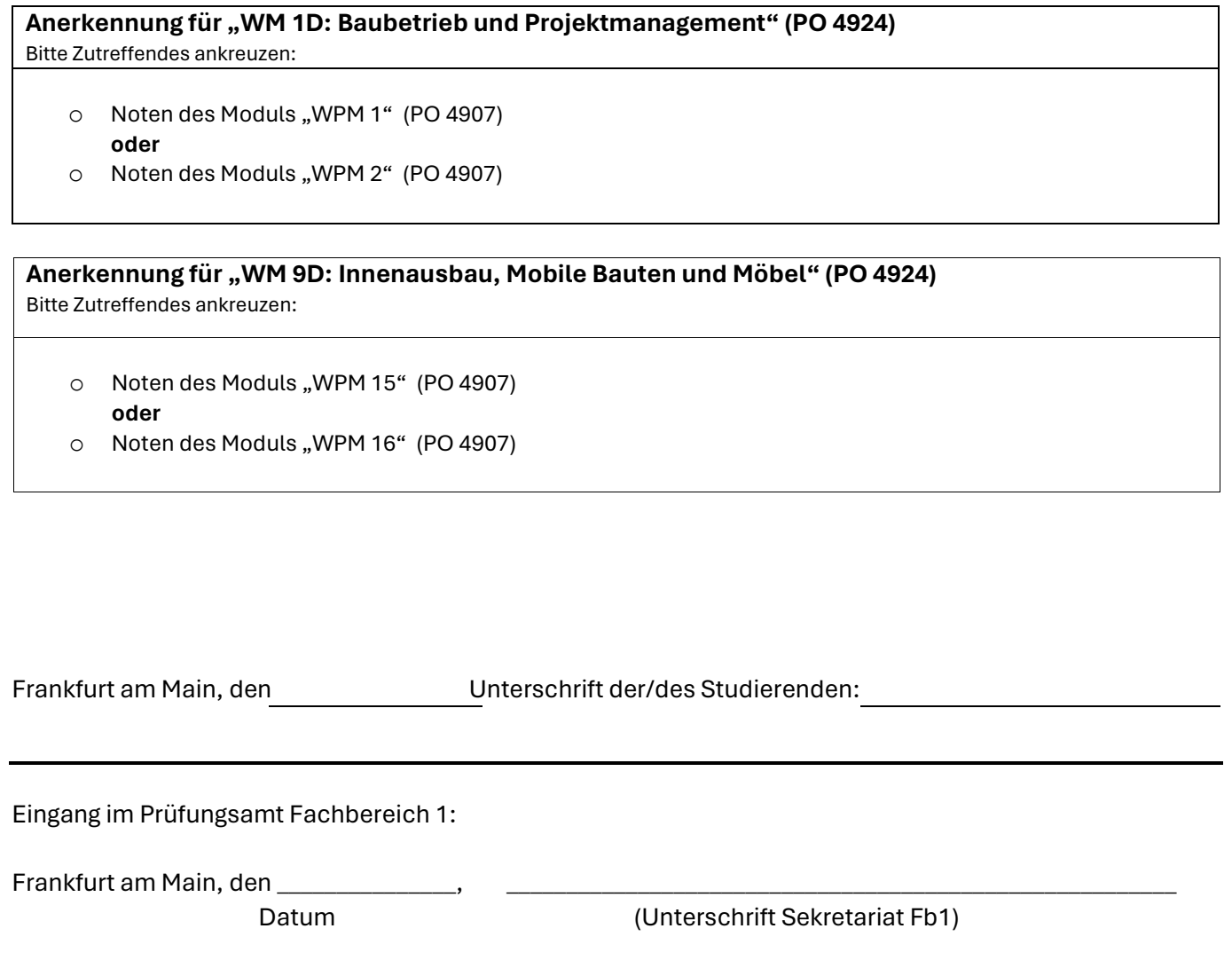